## **Volume: A4000/A5000 Importing Data**

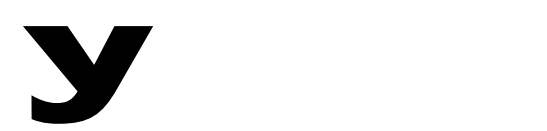

# Power User

#### **A4000/A5000 IMPORTING**

### **Guide: Compatibility / Importing**

The compatibility issue is very important to the end user looking for a pre-made library. Be aware of the situation with samplers that each company has a different operating system, even though the technology that creates the samples is basically the same. This means that when attempting to import data from one system to another you may have to do some minor adjustments. This is part of sound design. With samplers you are often called on to adjust libraries to your own needs. Fortunately, the Aseries comes with a tremendous amount of native format data (9 CDROMs). Much more than most customers buy during the life-cycle of the product.

Usually, when a sampler claims compatibility with a particular format you can expect the basic sample data to either load or be 'imported' into the sampler. This will include the sample, the key mapping and the loop point. It is 100% infallible? Of course, not. Should you expect the envelopes, filters, etc., to be exactly the same? Of course, not. Be prepared to do at least some tweaking in any "compatible" situation. Musical instrument sounds need the most. Breakbeats hardly ever need tweaking.

That said, you will be amazed at the ability of the A4000 and A5000 has in importing and *improving* the sound of other native formats: Akai, Emu, Roland, Yamaha, AIFF and Wav.

Compatibility details (import):

- Akai S1000/S3000 via FD/HD/CDROM import w/mapping
- Emu E111x via HD/CDROM import w/mapping
- Roland S760 via HD/CDROM import w/mapping
- AIFF via DOS FD/HD/CDROM import/export, CDROM import only\*
- WAV via DOS FD/HD/CDROM import/export, CDROM import only\*\*
- EX via FD/HD import w/mapping\*
- SU700 via FD/HD import w/mapping\*\*
- TX16W FD import sample
- A3000 files **load** directly native format \*Non-LPC only (LPC is a compression scheme) \*\*Single FD diskette (not from multiple floppy volumes)
- [DISK]> [F5] DISK> Disk page. Select the drive and/or partition containing the data.
- You can navigate folders on the drive via the UP and DOWN soft-knobs.
- When you have located the folder press [F6] IMPORT

The layout of the data may vary from CDROM to CDROM.

Importing Data from other Yamaha Products You can import EX5 data from floppy disk or from HD (Zip or Jaz). You cannot, however, import EX data from CDROM. If you have an EX CDROM, you must copy that data from the CDROM to a connected HD then you can import the data into the A5000/A4000. Data that was compressed before saving via LPC process cannot be imported into the samplers. All SU700 sample data can be imported, except data that was saved across multiple floppy disks.

#### Food for Thought

The A4000/A5000 can archive its data to a CDR or CDRW via SCSI. All you need is a device like the Yamaha CRW8416SX. This means that you can actually create native format CDROMs that are your own personal edits. You can also burn your own audio CDs – that's right, red book compatible audio CDs that will playback on any common CD player. For the small project studio this is a powerful tool to add to the arsenal. The sampler writes audio CDs directly from a connected, A4000/A5000 formatted hard drive. In the home project studio, make the target of your mixdown the audio inputs of the A5000/A4000 sampler or sample from DAT. Simply create a stereo sample of the data you wish burn. You can create a list of files to burn and you are in business.

By the way, the AIEB1 (six analog outputs, S/P-DIF in/out, Optical in/out) is \$249.95 (MSRP).